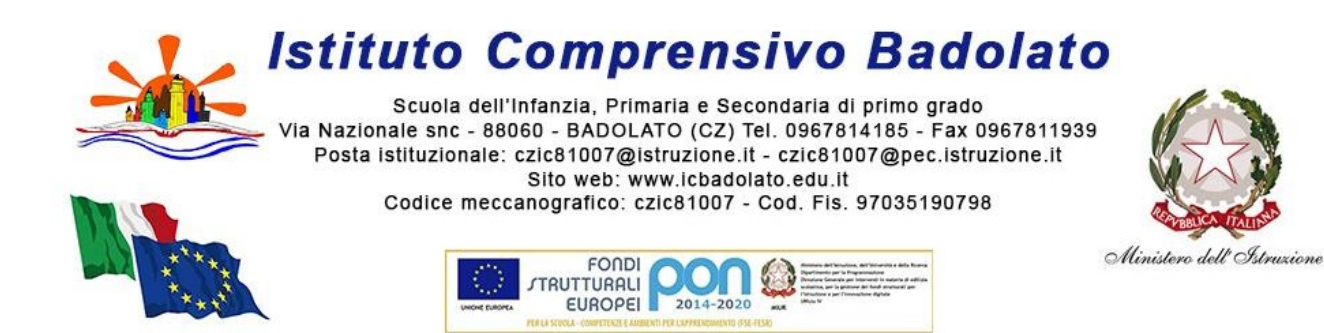

#### APPENDICE 10

# **REGOLAMENTO PER L'USO DEL REGISTRO ELETTRONICO**

#### **Art.1: PREMESSA**

L'Istituto Comprensivo "T. Campanella" di Badolato, a partire dall'anno scolastico 2021/2022, adotterà il Registro Elettronico **NUVOLA** dell'Azienda Madisoft S.p.A. per gestire il registro di classe, il registro personale del docente, i documenti di valutazione, la modulistica e le comunicazioni con le famiglie. NUVOLA oltre al Registro Elettronico è anche il programma gestionale della Segreteria Digitale dell'Istituto

Comprensivo di Badolato e viene introdotto per consentire la dematerializzazione e lo snellimento delle varie procedure didattiche ed amministrative.

L'utilizzo del Registro Elettronico è adottato in ottemperanza a quanto previsto dal D. Lgs. 6 luglio 2012 n. 95 art.7, convertito dalla legge 7 agosto 2012 n. 135, e gestisce dati personali riguardanti gli alunni (assenze, ritardi, giustificazioni, voti, note disciplinari, modulistica, etc.) nel pieno rispetto delle disposizioni di legge (D. Lgs. 95/2012, D. Lgs. 135/2012) e del "*Codice in materia di protezionedei dati personali*" (D. Lgs. 196/2013) che vietano la pubblicazione di informazioni sensibili dell'alunno, del D. Lgs. 82/2005 "*Codice dell'amministrazione digitale*" e sue integrazioni D. Lgs. 235/2010 e del G.P.D.R. - Regolamento Generale sulla Protezione dei Dati (UE) n. 2016/679.

Il Registro Elettronico Nuvola permette ai docenti:

- 1. firma di presenza del docente e registrazione dell'argomento di lezione;
- 2. rilevazione presenze e gestione assenze degli alunni, ritardi, uscite anticipate;
- 3. valutazione secondo quanto previsto dal PTOF;

4. gestione condivisa con tutto il team docente/consiglio di classe e indicazione sul calendario delle attività programmate di interesse comune a tutta la classe: viaggi d'istruzione, uscite didattiche, ecc.;

- 5. lettura circolari interne;
- 6. rilevazione adesione scioperi e assemblee;
- 7. gestione anagrafica della classe.

#### **Art. 2: TUTELA DELLA PRIVACY**

**1.** Il Registro Elettronico gestisce dati personali riguardanti gli alunni (assenze, ritardi, giustificazioni, voti, note disciplinari, dati anagrafici) che sono soggetti alle norme che tutelano la privacy, ogni tipologia di utente ha accesso tramite login solo ad informazioni strettamente pertinenti al proprio ruolo e di conseguenza ogni abuso è soggetto alla comunicazione alle autorità competenti.

**2.** Ogni utente abilitato è autorizzato ad utilizzare il Registro Elettronico esclusivamente per i fini istituzionali per cui è stato concesso.

**3.** I docenti, il personale di segreteria e tutto il personale scolastico che vengano a conoscenza dei dati personali contenuti nel Registro Elettronico sono tenuti alla massima riservatezza e al rispetto del segreto d'ufficio.

**4.** È vietato inserire, modificare, danneggiare, distruggere i dati del Registro Elettronico, cercare di accedere senza autorizzazione, violare la riservatezza di altri utenti, compresa l'intercettazione o la diffusione di password e ogni altro "*dato personale*" come definito dalle leggi sulla protezione della privacy; ogni trattamento illecito è soggetto alla segnalazione alle autorità competenti.

# **Art.3: REGOLAMENTO DOCENTI**

Il regolamento si applica ad ogni docente di scuola secondaria di I grado, di scuola primaria e di scuola dell'infanzia in servizio presso l'I. C. di Badolato a tempo indeterminato ed a tempo determinato.

#### **Come si accede**

Al registro si può accedere dalla home page del sito web della scuola oppure direttamente dal sito: https://nuvola.madisoft.it/login

#### **Credenziali: Username e Password**

*A.* La password assegnata inizialmente al docente deve essere cambiata al primo accesso; il nome utente può essere modificato è preferibile utilizzare però lo schema *nome.cognome.*

**B.** In caso di credenziali dimenticate, il docente deve provvedere a recuperarle tramite il pulsante *recupero password* presente in fondo alla finestra di login.

**C.** E' vietato cedere, anche solo temporaneamente, la password da parte di ciascun utente.

**D.** L'account è personale, deve essere strettamente riservato e non può essere comunicato, in nessun caso, ad altra persona.

**E.** L'utente intestatario verrà considerato responsabile di qualunque atto illecito posto in essere con il suo account.

**F.** Le credenziali di accesso di ogni docente rimangono attive fino alla permanenza del docente in servizio nell'Istituto.

**G.** Le credenziali dei docenti non devono essere memorizzate in funzioni di *login* automatico, nel browser utilizzato per la navigazione Internet o in computer di uso comune, in particolare nei PC presenti nelle aule dell'Istituto se collegati alla rete internet. E' consigliabile non memorizzare le proprie credenziali neppure sui dispositivi portatili.

**H.** Gli insegnanti avranno cura di non allontanarsi mai e per nessuna ragione dall'aula lasciando incustodito il proprio dispositivo elettronico aperto sul registro elettronico, in particolare sulle pagine del registro personale.

**I.** Il programma richiede di modificare la password per garantire la sicurezza dei dati con una periodicità di 3 mesi.

#### **Art.4: NORME GENERALI DI UTILIZZO**

**1.** Il Registro Elettronico Nuvola è documento ufficiale dell'attività didattica giornaliera e secondo quanto previsto dall'ex D.M. del 5 maggio 1993 e nella successiva O.M. del 2 agosto 1996, n.236, e s.m.i

esso documenta gli aspetti amministrativi di ciascuna classe e di ciascun alunno.

**2.** Il Registro Elettronico Nuvola deve essere compilato con cura in modo attento, preciso e responsabile evitando registrazioni mancanti o erronei inserimenti. Pertanto i docenti avranno cura di:

*a)* inserire la propria firma nell'intervallo di tempo corrispondente all'effettiva ora di lezioneutilizzando correttamente la propria colonna;

- *b)* indicare l'argomento affrontato in classe durante la lezione;
- *c)* registrare le assenze e i movimenti di entrata in ritardo e uscita anticipata degli alunni;
- *d)* riportare le valutazioni scritte, orali, pratiche.

*e)* concluse le varie operazioni bisogna accedere attraverso la figura omino/profilo in alto a destra euscire dall'applicazione.

**3.** La compilazione del Registro Elettronico spetta esclusivamente al docente presente in aula. Per nessun motivo si possono delegare colleghi, alunni o altre persone.

**4.** Il Registro Elettronico Nuvola consente di inserire allegati in formato PDF, Link, etc.

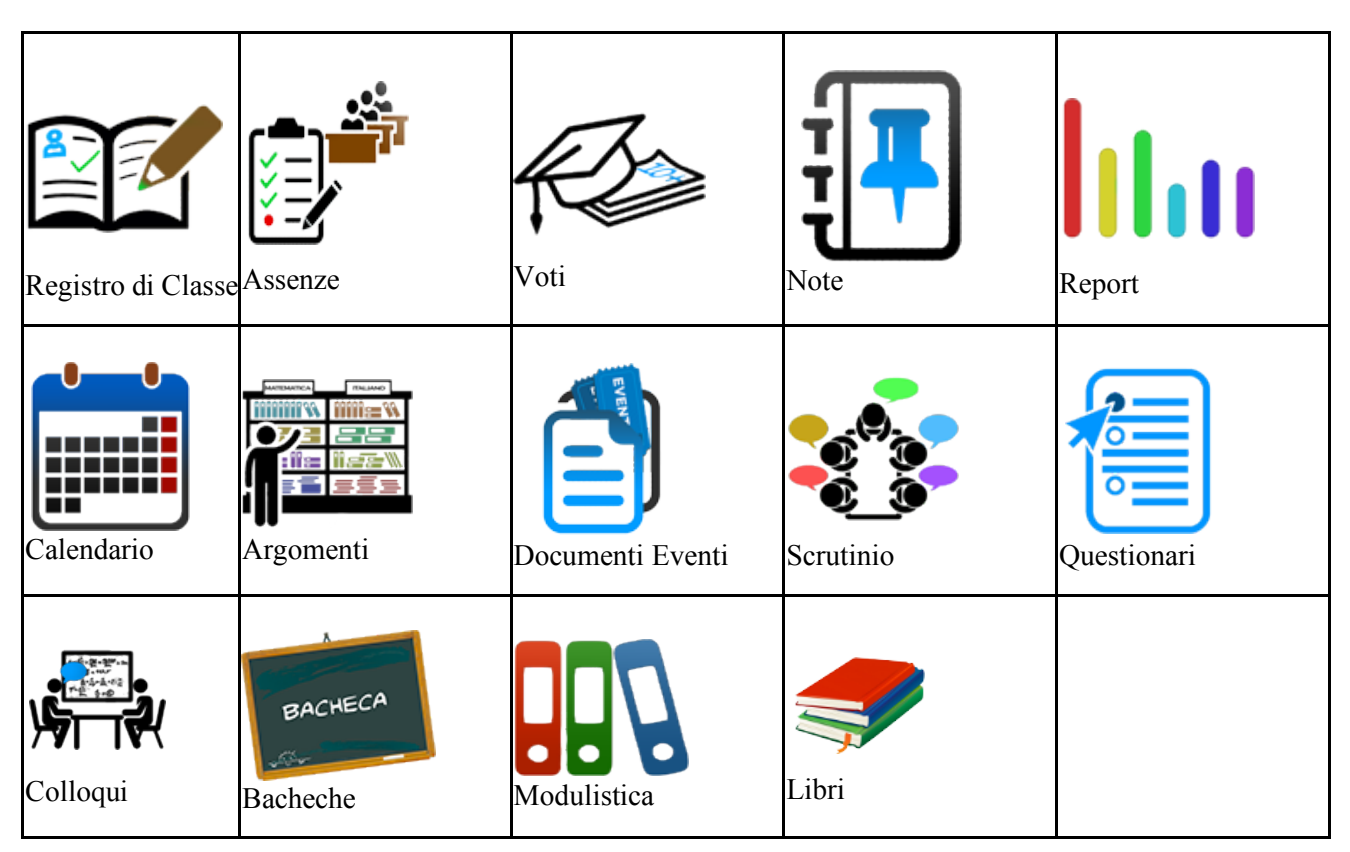

#### **ESEMPI ICONE-APPLICAZIONI** Si rimanda alle apposite guide: https://supporto.madisoft.it/portal/home

# **Art. 5: NORME SPECIFICHE PER L'UTILIZZO**

#### **1) Appello 1° ora – Giustificazioni degli alunni**

L'appello spetta all'insegnante della prima ora che è tenuto anche a registrare le giustificazioni qualora queste vengano portate dagli alunni assenti nei giorni precedenti.

#### **2) Firma del docente**

La firma di presenza deve essere apposta giornalmente: non è consentito firmare in anticipo per igi or ni successivi o per le lezioni successive dello stesso giorno.

In caso di particolari problemi tecnici, la firma dovrà essere regolarizzata entro la giornata stessa. Si sottolinea l'importanza di firmare il registro di classe solo dopo essere entrati fisicamente in classe e MAI in modo anticipato, verificando di lezione in lezione, classe per classe, la reale situazione in termini di presenze degli alunni. Si ricorda che il sistema riproduce lo stato dell'appello iniziale con le relative presenze e assenze anche nelle ore successive. Pertanto se si verificano movimenti in entrata o in uscita da parte degli alunni e questi non vengono correttamente registrati dai docenti presenti (indicando correttamente l'entrata posticipata o l'uscita anticipata di un alunno), si possono generare errori nel calcolo del monte ore di presenza che il sistemaelabora in forma automatica. I docenti presteranno particolare attenzione al momento della firma al fine di nonoccupare gli spazi di altri insegnanti. Nel caso in cui questo dovesse verificarsi, i docenti sono invitati a comunicare con il collega coinvolto al fine di correggere l'errore (si ricorda infatti che i docenti non possono modificare i dati inseriti da altri insegnanti nella pagina del registro di classe).

# **3) Movimenti di entrata e uscita degli alunni**

Il Registro Elettronico computa automaticamente il monte ore di assenza degli alunni, pertanto è necessario porre attenzione ai movimenti di entrata e uscita degli stessi che devono essere accuratamente registrati dagli insegnanti nelle ore di lezione in cui questi movimenti si svolgono, al fine di evitare errori che potrebbero causare un errato conteggio finale delle ore di presenza necessarie per determinare la validità dell'anno scolastico del singolo alunno laddove previsto per legge. Nel caso in cui gli alunni, pur non essendo presenti in classe, siano impegnati in attività scolastiche (gare sportive, partecipazioni a progetti etc.) è necessario riportarne la presenza utilizzando la specifica funzione, attraverso la corretta giustificazione della stessa.

# **4) Codocenze - Compresenze**

Per garantire uniformità, nelle codocenze, gli insegnanti di sostegno e/o di potenziamento e/o "*in compresenza*" firmeranno utilizzando "**Cofirma"** quando condivideranno in toto la lezione, diversamente quando la lezione sarà differenziata firmeranno utilizzando la funzione "**Compresenza**".

#### **5) Casistica:**

# **A. SUPPLENZE**

Il docente che svolga una supplenza firmerà il registro di classe, accedendo con "**SOSTITUZIONE**" nella classe dove effettua la supplenza, indicando anche l'attività svolta e controllando l'effettiva presenza degli alunni.

#### **B. VIAGGIO D'ISTRUZIONE E USCITE**

Quando la classe si reca in Viaggio d'Istruzione i docenti accompagnatori firmeranno il registro per l'intera giornata, in modalità **FUORI CLASSE**, scegliendo l'opzione "*uscita*" nella tendina "*tipo di lezione*". In caso di uscita sul territorio si procederà nello stesso modo firmando solo le ore effettive dell'uscita.

# **C. SCIOPERO/ASSEMBLEA SINDACALE**

Nel caso in cui le lezioni non possano svolgersi a causa di sciopero o assemblea sindacale, i Responsabili del Registro Elettronico e/o i coordinatori di ciascun plesso provvederanno a compilare adeguatamente il Registro Elettronico Nuvola.

#### **D. CLASSE DIVISA PER ASSENZA DOCENTE**

Nel caso in cui una o più classi siano divise per assenza dei docenti, i Responsabili del Registro Elettronico

e/o i Coordinatori di ciascun plesso provvederanno a compilare adeguatamente il Registro Elettronico. Sarà compito dei docenti delle classi accoglienti registrare, nello spazio annotazioni, il nome degli alunni accolti.

# **E. MALFUNZIONAMENTO RETE**

Se, per qualunque ragione, dovesse non essere disponibile il supporto informatico che permette l'uso del Registro Elettronico, il docente annoterà su un documento cartaceo assenze, ritardi, uscite anticipate. Appena possibile, nell'ambito della stessa giornata lavorativa o al massimo, per motivate ragioni tecniche, entro le 48 ore successive il docente provvederà ad inserire i dati nel Registro Elettronico Nuvola.

# **F. DOCUMENTI-EVENTI**

Il docente può creare diverse tipologie di Documenti ed Eventi: Per Classe, Per Materia, Per Classe/Materia, Per Alunno, Personali, Materiale per Docente, etc. Inserendo varie tipologie di allegati decidendo attraverso apposite spunte/flag i destinatari del documento creato.

# **G. DIDATTICA A DISTANZA**

Qualora per cause di forza maggiore le attività didattiche sono sospese, la didattica può svolgersi a distanza; in tal caso il docente firmerà sul Registro Elettronico in modalità *Lezione a Distanza*.

# **Art. 6: VALUTAZIONE DEGLI ALUNNI**

**1.** La valutazione delle prove scritte, orali, grafiche e pratiche segue i criteri stabiliti dal P.T.O.F. d'Istituto a cui si rimanda.

**2.** Riconoscendo il valore fondamentale della valutazione nel percorso formativo dell'alunno sia in termini di consolidamento degli apprendimenti sia sul piano psicologico, la fase di comunicazione del risultato di una valutazione deve avvenire nell'ambito della relazione educativa alunno-docente.

**3.** La valutazione delle prove orali deve essere riportata sul Registro Elettronico nel giorno stesso della prova e in ogni caso entro la giornata successiva; le valutazioni delle prove scritte, grafiche, pratiche devono essere riportate il giorno della consegna e in ogni caso entro la giornata successiva, salvo casi eccezionali e motivati.

**4.** Gli insegnanti utilizzeranno correttamente le varie funzioni previste nel pulsante "*inserimento voto*", nonché, qualora lo ritengano opportuno, annotazioni in merito all'eventuale "*peso*" che la valutazione specifica può comportare nella valutazione sommativa finale ed altre osservazioni ritenute utili.

**5.** I docenti avranno cura di far emergere, attraverso la corretta compilazione del registro elettronico, l'applicazione di quanto previsto nei PDP e PEI degli alunni certificati.

**6.** Qualora si renda necessario modificare il voto dopo il momento della registrazione, per mero errore materiale, la modifica potrà essere effettuata entro 24 ore dall'inserimento. Oltre detto termine l'insegnante farà apposita richiesta scritta al dirigente scolastico.

# **Art. 7: COLLOQUI**

Il Registro Elettronico Nuvola consente ai tutori di prenotare i colloqui con gli insegnanti nei giorni e modi prestabiliti ed inseriti dai docenti sul Registro Elettronico.

## **Art. 8: NORME PER I DOCENTI COORDINATORI DI CLASSE**

A integrazione di quanto previsto per tutti i docenti, il Coordinatore di classe della *Scuola Secondaria di I Grado e* della *Scuola Primaria* utilizza il Registro Elettronico per:

1. il controllo di eventuali situazioni di inadempienza dell'obbligo scolastico;

2. la comunicazione di attività della classe o di singoli alunni fuori aula: uscite sul territorio, visite e viaggi di istruzione, gare sportive, stage, attività orarie in luogo extrascolastico, etc.;

3. la preparazione dello scrutinio con: verifica del corretto inserimento dei voti da parte di tutti i docenti di classe / membri del Consiglio di Classe, proposta del giudizio di comportamento ricavato dai criteri pubblicati nel P.T.O.F., raccolta di informazioni varie per lo scrutinio finale (insufficiente numero di ore di presenza per la validità dell'anno, sanzioni disciplinari, etc.);

## **Art. 9: BACHECHE**

Il Registro Elettronico Nuvola mette a disposizione delle varie componenti scolastiche apposite **BACHECHE** di consultazione, accessibili tramite login, presenti sul sito dell'Istituto Comprensivo di Badolato:

- 1. **BACHECA DOCENTI**: relativa alla documentazione dei docenti.
- 2. **BACHECA ATA**: relativa alla documentazione del personale ATA
- 3. **BACHECA GENITORI**: relativa alla documentazione dei tutori/genitori.
- 4. **BACHECA SINDACALE**: relativa alla documentazione sindacale

#### **Art. 10: REGOLAMENTO TUTORI**

L'uso del registro elettronico è consentito a tutti i tutori/genitori degli alunni dell'Istituto Comprensivo.

#### **A) Come si accede**

Al registro si può accedere dalla home page del sito web della scuola oppure direttamente dal sito: https://nuvola.madisoft.it/login

#### **B) Credenziali**

1) Ad ogni tutore vengono consegnate le credenziali di accesso al Registro Elettronico Nuvola trasmesse tramite e mail all'indirizzo fornito all'atto dell'iscrizione;

2) La password assegnata inizialmente al tutore deve essere cambiata al primo accesso; il nome utente può essere modificato e si consiglia di inserire come nome utente: *nome.cognome*.

3) In caso di credenziali dimenticate, il tutore deve provvedere a recuperarle tramite il pulsante *recupero password* presente in fondo alla finestra di login oppure rivolgendosi tramite mail alla segreteria di competenza.

4) E' vietato cedere, anche solo temporaneamente, la password da parte di ciascun utente.

5) L'account deve essere strettamente riservato e non può essere comunicato, in nessun caso, a terzi.

6) Le credenziali di accesso di ogni tutore rimangono attive fino alla permanenza dello studente nell'Istituto.

7) Si consiglia ai tutori di non memorizzare le password in funzioni di *login* automatico per evitare l'accesso da parte degli alunni.

8) Il programma richiede di modificare la password per garantire la sicurezza dei dati con una periodicità di **90 giorni** così come previsto dalla normativa vigente.

9) Le informazioni relative ai singoli alunni potranno essere consultate solo ed esclusivamente dai rispettivi tutori opportunamente muniti di nome utente e password.

- 10) Nessun tutore potrà mai vedere le informazioni di un alunno che non sia il proprio figlio.
- *11)* Eventuali problematiche andranno segnalate tramite e-mail all'indirizzo: *czic818007@istruzione.it*

# **C) Funzioni**

Il Registro Elettronico **NUVOLA** essendo utilizzabile da qualsiasi device (Pc, tablet, smartphone) consente ai genitori/tutori di interagire con la scuola digitalmente attraverso l'apposita modulistica per tutte le esigenze degli alunni, evitando di recarsi fisicamente presso gli uffici di segreteria.

Tutte le informazioni relative ai propri figli saranno trasmesse dagli Uffici di Segreteria tramite email ai genitori/tutori all'indirizzo fornito all'atto dell'iscrizione e/o tramite Registro Elettronico Nuvola

# **D) Informazioni**

I tutori degli alunni dei vari ordini di scuola hanno accesso alle seguenti informazioni:

- 1. assenze, ritardi, uscite anticipate, giustificazioni, valutazione, eventuali note, etc, etc.
- 2. eventi riguardanti la classe del proprio figlio (uscite, viaggi d'istruzione, progetti etc.);
- 3. modulistica completa

# **Art. 11: NORME TRANSITORIE E FINALI**

*a)* Trattandosi del primo anno di adozione il presente Regolamento costituisce un vademecum d'uso generale ed è soggetto all'aggiornamento periodico/annuale.

*b)* Per quanto non espressamente previsto nel presente Regolamento si rimanda alla normativa vigente in materia.

#### **Il presente Regolamento è stato approvato nella seduta del Consiglio di Istituto del 28 Novembre 2023.**